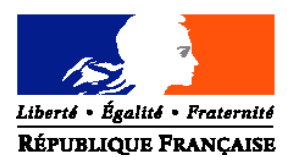

## MINISTERE DE L'ALIMENTATION, DE L'AGRICULTURE ET DE LA PÊCHE

**Direction générale de l'alimentation Service de la prévention des risques sanitaires de la production primaire Sous-direction de la qualité et de la protection des végétaux Bureau des semences et de la santé des végétaux** Adresse : 251 rue de Vaugirard - 75 732 PARIS CEDEX 15 Suivi par : Olivier DUFOUR Tél : 01.49.55.81.64 Courriel institutionnel : bssv.sdqpv.dgal@agriculture.gouv.fr Réf. Interne : BSSV/ 2010-04-020 MOD10.22 B 29/10/09 **NOTE DE SERVICE DGAL/SDQPV/N2010-8124 Date: 28/04/2010** Date de mise en application : Immédiate

Abroge et remplace : Sans objet Date limite de réponse : Sans objet Nombre d'annexes : 3 Degré et période de confidentialité : Tout public

## **Objet : Méthode d'analyse MOA 007, pour la détection de d'aleurodes d'intérêt phytosanitaire par observation morphologique des pupariums / méthode d'identification de** *Bemisia tabaci* **/ méthode d'identification de** *Trialeurodes vaporariorum.*

**Références** : Article R 202 du code rural, décret 2006-7 du 4 Janvier 2006 relatif aux laboratoires nationaux de référence, ainsi qu'à l'agrément et à la reconnaissance des laboratoires d'analyses dans le domaine de la santé publique vétérinaire et de la protection des végétaux, et modifiant le code rural, arrêté ministériel du 19 décembre 2007 fixant les conditions générales d'agrément des laboratoires d'analyses dans le domaine de la santé publique vétérinaire et de la protection des végétaux

**Résumé :** Identification de quelques aleurodes d'intérêt phytosanitaire par observation au microscope photonique des caractères morphologiques des pupariums montés entre lame et lamelle : directive générale pour l'identification des aleurodes, méthode spécifique d'identification de *Bemisia tabaci* et méthode spécifique d'identification de *Trialeurodes vaporariorum.*

**Mots-clés :** Aleurodes, *Bemisia tabaci*, *Trialeurodes vaporariorum*, détection, observation morphologique, pupariums, laboratoires, méthode

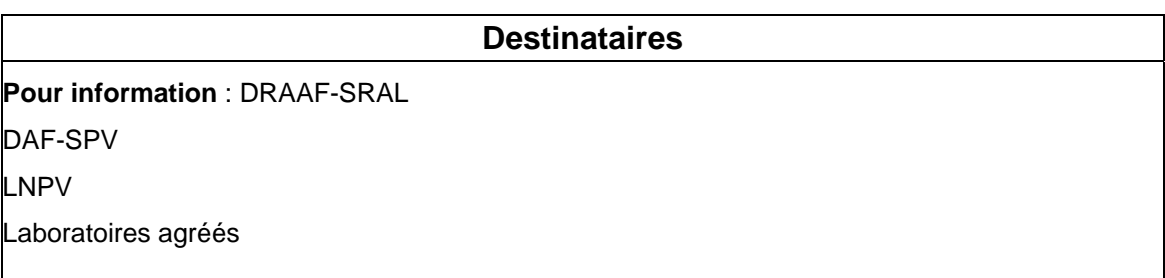

La présente note a pour objet la publication officielle de la méthode d'identification des aleurodes d'intérêt phytosanitaire par observation au microscope photonique des caractères morphologiques des pupariums montés entre lame et lamelle.

Cette méthode qualitative s'applique à l'identification de quelques aleurodes d'intérêt agronomique et/ou réglementaire, au stade puparium uniquement. Elle ne s'applique pas aux autres stades (œuf, larves I à III et adultes). Elle permet l'identification des aleurodes traités dans les parties B et suivantes. Si l'échantillon ne correspond à aucune des espèces prises en compte par les parties B et suivantes, il ne sera pas possible d'aboutir à une identification. On se reportera alors à la bibliographie existante.

**La partie A de la méthode présentée en annexe** permet d'identifier les aleurodes d'intérêt phytosanitaire par observation morphologique des pupariums, elle présente les principe et exemple de montage.

**La partie B de la méthode présentée en annexe** permet d'identifier l'espèce *Bemisia tabaci* par observation morphologique des pupariums, les populations non européennes de cet organisme nuisible étant de quarantaine et de lutte obligatoire.

**La partie C de la méthode présentée en annexe** permet d'identifier l'espèce *Trialeurodes vaporariorum* par observation morphologique des pupariums

Vous trouverez en annexe à cette note d'information la méthode officielle d'analyse MOA 007 pour l'identification des aleurodes d'intérêt phytosanitaire, parties A, B et C.

> L' Ingénieur en Chef des Ponts, des Eaux et des Forêts Adjoint à la Sous-directrice de la qualité et de la protection des végétaux

> > Robert TESSIER

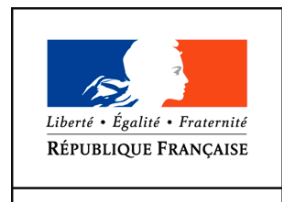

MINISTÈRE DE L'ALIMENTATION DE L'AGRICULTURE ET DE LA PÊCHE

# **Identification d'aleurodes d'intérêt phytosanitaire**

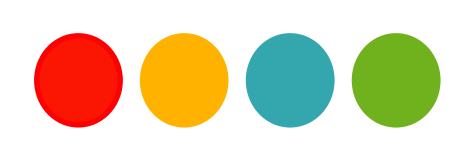

## **Droits de reproduction et Copyright**

Le présent document est, sous sa forme électronique, mis gratuitement à la disposition des usagers du ministère chargé de l'agriculture en tant que méthode.

Le présent document est la propriété du ministère chargé de l'Agriculture, toute reproduction qu'elle soit totale ou partielle ne peut être effectuée qu'à la condition expresse que la source soit citée.

## **Dates de validité du présent document**

Le présent document a valeur de méthode officielle à compter de sa date de publication indiquée ci-après. Il remplace alors *de facto* toute version antérieure.

Cependant, et sauf indication contraire explicite, la version précédente peut encore être utilisée pendant une durée maximale de 18 mois à compter de la date de publication de la nouvelle version, afin de tenir compte des cycles d'accréditation auxquels sont soumis les laboratoires de référence, agréés et reconnus officiellement.

Ce document étant susceptible d'évolution, il est de la responsabilité exclusive des utilisateurs de vérifier régulièrement qu'ils disposent bien de la dernière version.

Le tableau ci-dessous récapitule l'historique des versions de la méthode.

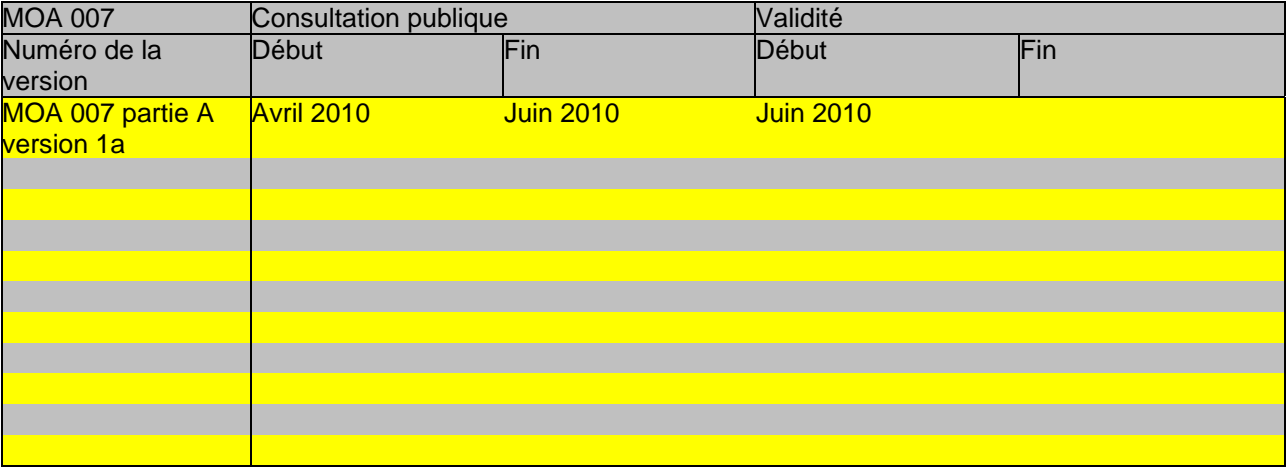

# **SOMMAIRE**

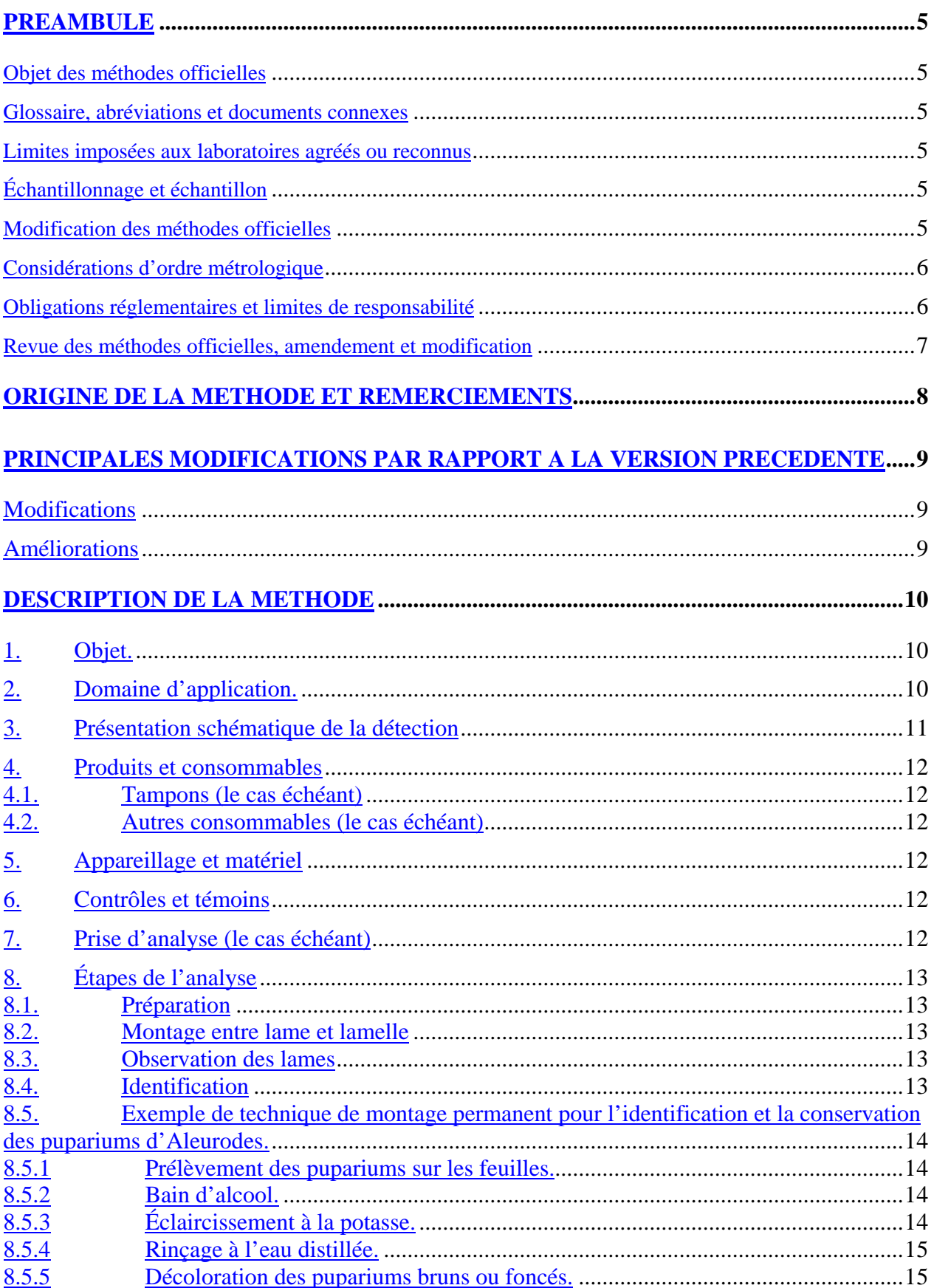

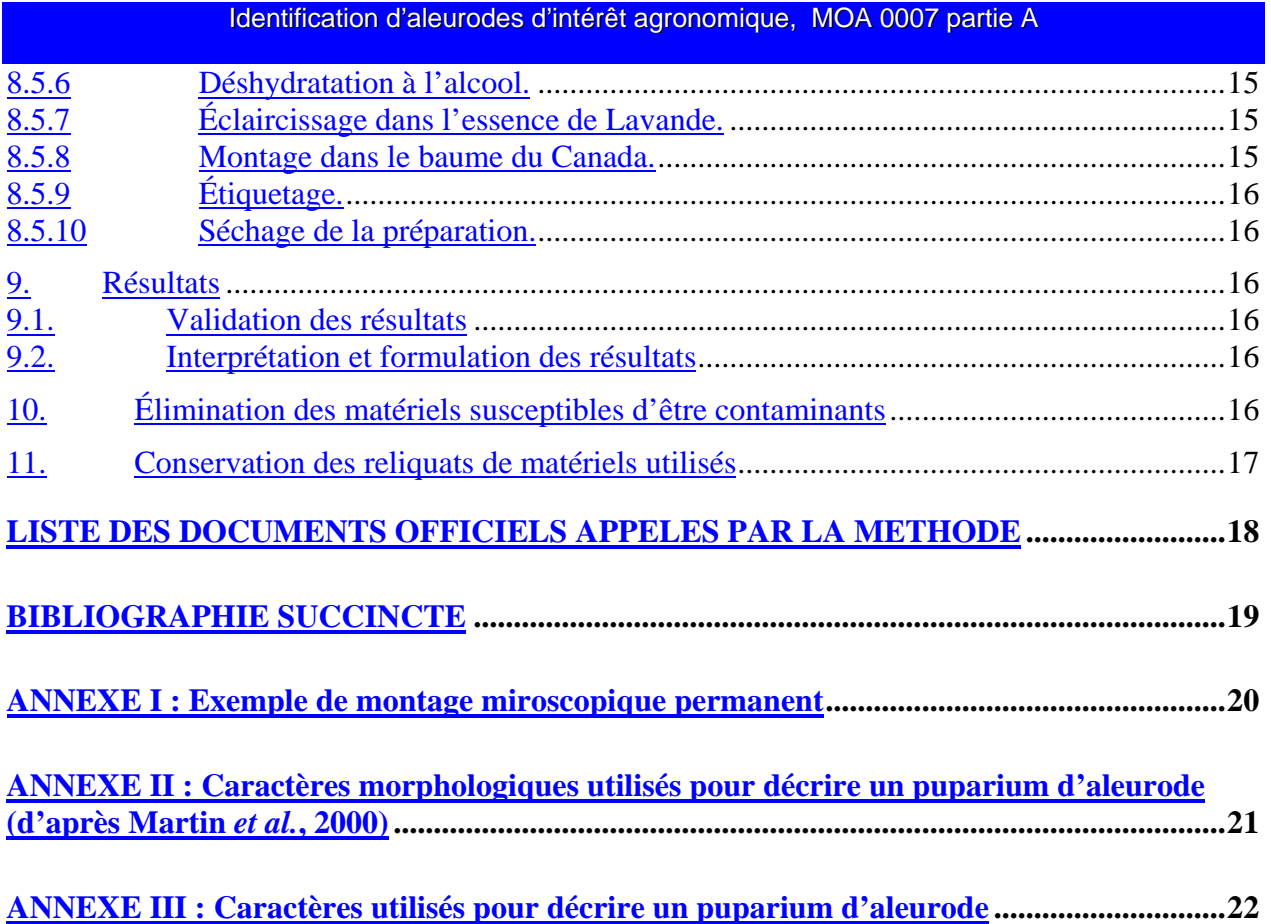

# **PREAMBULE**

## **OBJET DES METHODES OFFICIELLES**

Les méthodes officielles, au sens du décret 2006-7 du 4 Janvier 2006, sont les méthodes validées par le ministère chargé de l'agriculture pour l'utilisation dans le cadre des actes officiels relevant de ses services (plans de contrôle et de surveillance, contrôles à l'importation et à l'exportation…). Ces méthodes concernent le diagnostic, la détection ou l'identification d'organismes nuisibles aux cultures, d'organismes envahissants ou d'organismes génétiquement modifiés pour le domaine d'application précisé dans la méthode.

Ces méthodes servent de « méthodes publiées » au sens de la norme ISO 17025 pour l'accréditation des laboratoires par le COFRAC.

## **GLOSSAIRE, ABREVIATIONS ET DOCUMENTS CONNEXES**

Afin de limiter les problèmes d'interprétation des termes employés, le vocabulaire utilisé dans les méthodes officielles du ministère chargé de l'agriculture est issu des normes, guides ou glossaires nationaux ou internationaux appropriés (AFNOR, ISO, CIPV, OEPP…).

Le glossaire GLO-001 reprend les principales définitions. L'attention des lecteurs est attirée sur le fait que les termes intégrés au glossaire ne sont, en règle générale, pas spécifiquement repérés dans le corps des méthodes officielles.

Certains documents (composition de milieux et tampons…) peuvent être communs à plusieurs méthodes officielles. Pour faciliter leur harmonisation et leur mise à jour, ils sont rassemblés dans des recueils spécifiques, considérés comme faisant partie intégrante des méthodes officielles. Les méthodes officielles appellent alors ces documents spécifiques en donnant leur code tel que repris dans les recueils.

## **LIMITES IMPOSEES AUX LABORATOIRES AGREES OU RECONNUS**

Le ministère chargé de l'agriculture peut proposer ou imposer aux laboratoires, agréés ou reconnus, de stopper l'analyse à une certaine étape précisée dans la méthode officielle et, le cas échéant, de transmettre le matériel nécessaire à la poursuite de l'analyse dans un autre laboratoire, agréé ou de référence. Il est de la responsabilité de chaque laboratoire de veiller à suivre les contraintes définies par son périmètre d'agrément ou de reconnaissance et par les exigences du ministère.

## **ECHANTILLONNAGE ET ECHANTILLON**

L'échantillonnage, est de la responsabilité des préleveurs et ses modalités sont définies par ailleurs.

L' échantillon reçu est réputé être homogène en l'état de sa réception, par contre, il n'est pas forcément représentatif du lot d'où il provient et le laboratoire ne pourra en aucune façon attester du caractère représentatif au sens de la statistique.

Le laboratoire peut être amené à séparer l'échantillon reçu en sous-échantillons pour les besoins de l'analyse, il s'agit alors d'une simple division et non d'un réel sous-échantillonnage au sens de la statistique, et le laboratoire n'a pas de ce fait à être accrédité pour l'échantillonnage.

## **MODIFICATION DES METHODES OFFICIELLES**

Sur le principe, seules les méthodes officielles peuvent être utilisées dans le cas d'analyses officielles, sans aucune modification. Néanmoins, et afin que les laboratoires puissent mieux utiliser leurs ressources et valoriser leur expérience, la possibilité leur est laissée d'utiliser des méthodes dérivées ou alternatives, ou de remplacer un réactif-clé à la condition expresse que le LNR ait validé la modification.

## Identification d'aleurodes d'intérêt agronomique, MOA 0007 partie A

Une méthode dérivée résulte de modifications de portées limitées appliquées à la méthode officielle (par exemple, remplacement d'une procédure d'extraction de l'ADN par une autre, utilisation d'un appareil de préparation de l'échantillon différent de celui prévu dans la méthode officielle…).

Une méthode alternative s'appuie sur des principes ou des technologies différentes de celles décrites dans les méthodes officielles, il s'agit réellement d'une autre méthode.

Un réactif-clé est un réactif directement impliqué dans la reconnaissance des organismes recherchés.

Les laboratoires agréés évaluent les conséquences de la modification (d'une méthode par une autre ou d'un réactif-clé par un autre) conformément aux prescriptions du LNR et transmettent le dossier d'évaluation correspondant au LNR pour validation de cette modification.

Tout autre modification (qui n'a pas d'incidence prévisible sur le résultat) doit néanmoins faire l'objet d'une documentation apportant la preuve qu'elle n'interfère effectivement pas avec le résultat. Cette documentation est tenue en permanence à disposition du LNR.

Le ministère chargé de l'agriculture peut souhaiter faire profiter l'ensemble des laboratoires réalisant des analyses officielles des avantages que peuvent représenter les méthodes dérivées et alternatives qui lui sont proposées, en intégrant certaines modifications à l'occasion d'une révision de la méthode officielle. Le laboratoire à l'origine de l'amélioration est, dans ce cas, cité dans la méthode officielle.

## **CONSIDERATIONS D'ORDRE METROLOGIQUE**

Afin d'alléger la lecture des méthodes officielles, seules les valeurs cibles des grandeurs mesurées sont indiquées dans le corps du texte, en unités du système international ou unités dérivées. Les erreurs maximales tolérées (EMT) à prendre en considération sont données dans le tableau ci-après (dans le cas contraire, des spécifications sont précisées dans le texte des méthodes).

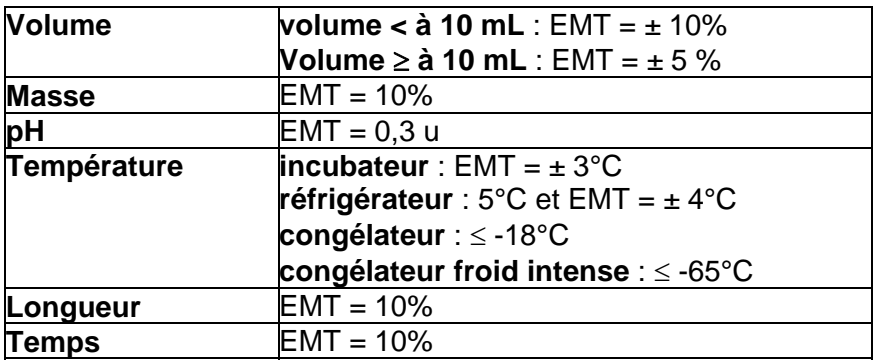

## **OBLIGATIONS REGLEMENTAIRES ET LIMITES DE RESPONSABILITE**

La mise en œuvre des méthodes officielles s'applique sans préjudice des réglementations françaises et communautaires ou des exigences normatives auxquelles doivent se soumettre les laboratoires (circulation, détention, manipulation des organismes nuisibles, détention des substances réglementées, bonnes pratiques de laboratoire, santé et sécurité au travail, mesures de confinement, agrément des laboratoires, déclaration à la commission de génie génétique …).

Dans un certain nombre de cas, les méthodes peuvent appeler l'attention des lecteurs sur des risques potentiels liés par exemple à la dangerosité de certains produits ou à la rupture du confinement. Ces mises en garde ne sont destinées qu'à aider les lecteurs et n'ont vocation ni à être exhaustives, ni à se substituer aux exigences réglementaires existantes.

Toute personne physique ou morale constatant la présence, sur un végétal, une partie de végétal ou un produit d'origine végétale, d'un organisme nuisible réglementé a l'obligation d'en faire déclaration auprès des services régionaux de l'alimentation des directions régionales de l'agriculture, de l'alimentation et de la forêt.

Les conditions de mise en œuvre des méthodes officielles ainsi que la qualité des réactifs-clé utilisés sont susceptibles de modifier la qualité des résultats obtenus avec les méthodes officielles. Ces deux derniers aspects relèvent de la responsabilité des laboratoires utilisateurs.

Le ministère chargé de l'agriculture ne saurait être tenu pour responsable dans le cas de mises en œuvre inadéquates, volontaires ou non des méthodes officielles.

## **REVUE DES METHODES OFFICIELLES, AMENDEMENT ET MODIFICATION**

Une consultation publique est organisée en tant que de besoin avant la publication des méthodes officielles. Le document de travail est mis à disposition sur le site du ministère en charge de l'agriculture pendant une période de deux mois, au cours de laquelle les visiteurs sont invités à faire connaître leurs remarques, commentaires et suggestion et à signaler toute erreur, omission ou imprécision.

Les méthodes officielles sont par ailleurs revues périodiquement à l'initiative du ministère chargé de l'agriculture ou du laboratoire national de référence. A chaque modification, le code de la méthode change comme indiqué au chapitre « principales modifications par rapport à la version précédente ».

Les usagers sont également invités à faire connaître dans les meilleurs délais leurs remarques, commentaires et suggestions, et à signaler toute erreur, omission ou imprécision constatées.

# **ORIGINE DE LA METHODE ET REMERCIEMENTS**

La présente méthode a été mise au point / optimisée / évaluée par Jean-Claude Streito Le laboratoire national de la protection des végétaux Station Montpellier remercie les collègues suivants pour leur participation active à la validation :

C. Brazier (Laboratoire Rhône Alpes : DRAAF-SRAL Lyon),

M. Phalip (Laboratoire Poitou Charentes : DRAAF-SRAL Biard),

R. Lemonnier (Laboratoire Rungis : DRIAAF-SRAL Rungis),

C. Bataillon (Laboratoire Fredec Midi-Pyrénées, Castanet-Tolosan),

H. Casteels, J. Witters, G. de Bondt, J. Desamblanx (Department Gewasbescherming, Merelbecke, Belgique).

Le travail de relecture a été effectué par H. Soubelet et J.-M. Ramel.

## **PRINCIPALES MODIFICATIONS PAR RAPPORT A LA VERSION PRECEDENTE**

Une modification concerne des parties clé ou le fond même de la méthode officielle, dont la prise en compte est susceptible d'améliorer significativement la portée ou le résultat de la méthode d'analyse. Sa prise en compte peut nécessiter des adaptations importantes, c'est pourquoi un délai est en règle générale accordé pour que les laboratoires de référence, agréés ou officiellement reconnus l'intègrent dans leur processus d'analyses. Dans certains cas, clairement précisés, une modification peut nécessiter une prise en compte immédiate par les laboratoires. En cas de modification majeure, le numéro de version est incrémenté d'une unité (exemple: le version v1c devient v2a). La méthode ainsi modifiée est considérée comme une nouvelle méthode.

Une amélioration est une modification mineure, qui apporte des précisions utiles ou pratiques, reformule les propos pour les rendre plus clairs ou plus précis, rectifie des erreurs bénignes. En cas d'amélioration, le numéro de version reste le même mais la lettre associée est incrémentée (exemple: la version v1c devient v1d). La méthode ainsi améliorée n'est pas considérée comme une nouvelle méthode.

## **MODIFICATIONS**

Sans objet (première version publiée).

## **AMELIORATIONS**

Sans objet (première version publiée).

# **DESCRIPTION DE LA METHODE**

## **1. Objet.**

Cette méthode permet l'identification de quelques aleurodes d'intérêt phytosanitaire agronomique par observation au microscope photonique des caractères morphologiques des pupariums montés entre lame et lamelle. La partie A concerne la marche à suivre pour préparer un aleurode en vue de son identification. Les autres parties (B et suivantes) permettent l'identification des espèces.

## **2. Domaine d'application.**

#### **Objets susceptibles d'être soumis à analyse.**

L'analyse est réalisée à partir du dernier stade larvaire (IV) des aleurodes nommé puparium.

## **Limitations relatives aux objets susceptibles d'être soumis à analyse.**

Cette méthode qualitative s'applique à l'identification de quelques aleurodes d'intérêt agronomique et/ou réglementaire, au stade puparium uniquement. Elle ne s'applique pas aux autres stades (œuf, larves I à III et adultes). Elle permet l'identification des aleurodes traités dans les parties B et suivantes. Si l'échantillon ne correspond à aucune des espèces prises en compte par les parties B et suivantes, il ne sera pas possible d'aboutir à une identification. On se reportera alors à la bibliographie existante.

Les échantillons doivent arriver au laboratoire en bon état, (propres, frais et non nécrosés …). Dans le cas contraire, le laboratoire émet une réserve sur tout résultat d'analyse négatif en précisant l'état dégradé de l'échantillon à la réception au laboratoire.

## **Grandeur de l'objet soumis à analyse.**

Lorsque les population d'aleurodes sont très importantes (plusieurs centaines de larves par feuilles), on limitera l'échantillon à 10 feuilles contaminées prises au hasard.

On veillera à envoyer au minimum 10 pupariums par échantillon. L'analyse peut être réalisée à partir d'une seul puparium mais celui-ci doit être en bon état et monté correctement. Le montage entre lame et lamelle est une opération délicate au cours de laquelle un certain nombre de spécimens sont détériorés. Le laboratoire ne garantit donc pas un résultat si l'échantillon comporte moins de 10 pupariums.

### **Précaution(s) particulière(s) à prendre.**

L'échantillon doit être envoyé soit dans un liquide conservateur (alcool éthylique à 70% ou plus), soit vivant avec le végétal contaminé. Dans ce cas, toutes les précautions devront être prises par l'expéditeur pour prévenir toute dissémination dans l'environnement lors du transport. Il se doit également d'indiquer à l'extérieur de l'emballage la nature et la dangerosité de l'échantillon.

Plusieurs espèces d'aleurodes sont des ravageurs importants classés comme parasites de quarantaine. Les échantillons comportant des aleurodes vivants seront traités conformément à la législation en vigueur de manière à éviter toute dissémination dans l'environnement. A titre indicatif il est conseillé au laboratoire de placer tout échantillon contenant des aleurodes vivants 12h minimum au congélateur (≤-18°C) avant ouverture de l'emballage. L'échantillon peut être ensuite manipulé précautionneusement. L'excédent de matériel, non utilisé pour l'analyse, sera replacé immédiatement au congélateur en attente du résultat. La congélation ne garantit pas la mort des insectes. Après analyse l'excédent d'échantillon devra subir un traitement qui garantisse la mort de tous les stades d'aleurodes.

Les échantillons frais placés au congélateur peuvent être conservés pendant plusieurs semaines. La durée de conservation dans un liquide conservateur est fonction de la nature du liquide utilisé.

## **3. Présentation schématique de la détection**

On appliquera la partie A de la méthode puis pour l'identification les parties suivantes.

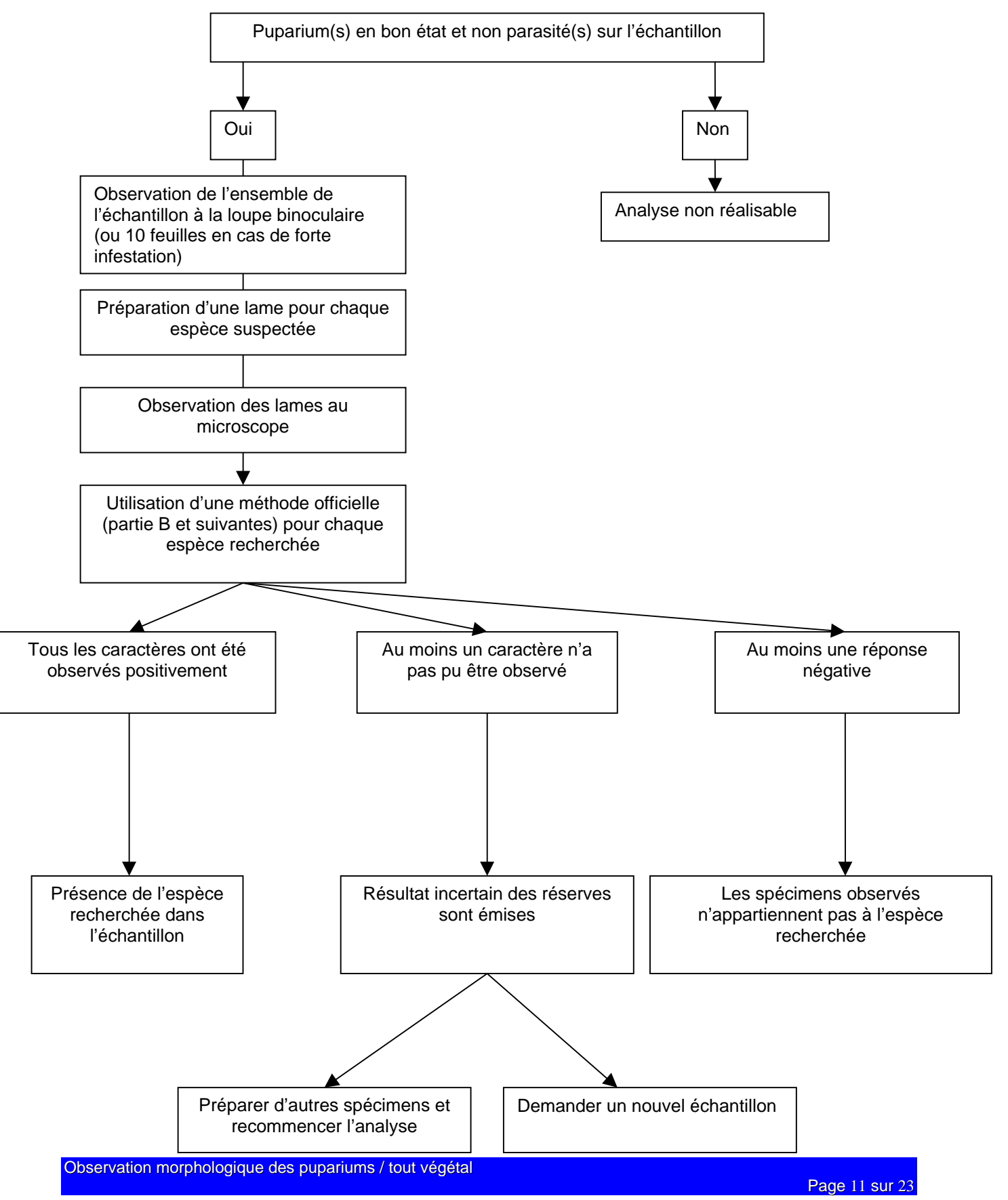

## **4. Produits et consommables**

En règle générale, le manipulateur doit veiller (par l'utilisation de produits et consommables certifiés, nettoyage, stérilisation ou tout autre traitement approprié) à l'absence dans l'eau, produits et consommables utilisés, de contamination (ADN ou ARN), de nucléase, d'inhibiteur ou de tout autre élément pouvant interférer sur le résultat.

Les recommandations des fournisseurs, concernant les conditions de stockage avant utilisation, seront suivies, ainsi que la conservation en cours d'utilisation. A défaut le laboratoire définira les conditions qu'il jugera les plus optimales.

## 4.1. Tampons (le cas échéant)

Aucun tampon.

## 4.2. Autres consommables (le cas échéant)

Liste variable, fonction de la technique de montage utilisée.

Pour la technique de montage décrite dans cette méthode officielle, les réactifs et produits utilisés sont les suivants :

- Solution d'hydroxyde de potassium ( **attention : produit corrosif**, provoque la destruction des tissus vivants par contact ou inhalation, corrode les matériaux)

- Acide acétique (**attention : produit corrosif**, provoque la destruction des tissus vivants par contact ou inhalation, corrode les matériaux)

- Ammoniac (**attention : produit corrosif**, provoque la destruction des tissus vivants par contact ou inhalation, corrode les matériaux)

- Eau oxygénée 30 volumes (**attention : produit corrosif**, provoque la destruction des tissus vivants par contact ou inhalation, corrode les matériaux)

- Eau distillée
- Éthanol à environ 70% et 95% (**attention : produit facilement inflammable**)
- Essence ou huile essentielle de Lavande
- Baume du Canada

## **5. Appareillage et matériel**

Loupe binoculaire : grossissement au moins 40X

Microscope photonique (grossissement au moins 400X) avec micromètre si nécessaire

Lames porte objet et lamelles couvre objet pour microscopie

Matériel de prélèvement (aiguilles, spatules, pinceaux…)

Autre petit matériel nécessaire au montage entre lame et lamelle (verres de montre, pinces, papier essuie-tout…)

Plaque chauffante (facultative)

## **6. Contrôles et témoins**

En cas de doute l'analyse pourra être confirmée par comparaison des spécimens à des échantillons de référence. Dans le cas présent l'échantillon de référence est une lame microscopique comprenant le montage d'un puparium correctement identifié.

## **7. Prise d'analyse (le cas échéant)**

Le laboratoire doit mettre en place une procédure adaptée à son environnement (locaux, infrastructures, …) visant à éviter tout risque de confusion entre échantillons et de contamination d'un échantillon par un autre.

## Identification d'aleurodes d'intérêt agronomique, MOA 0007 partie A

La prise d'échantillon consiste en la totalité de l'échantillon lorsque celui-ci comprend 10 ou moins de 10 pupariums exploitables (en bon état et non parasités).

Au delà de 10 pupariums, observer à la loupe binoculaire, à un grossissement suffisant, l'ensemble de l'échantillon. Si l'échantillon paraît homogène sélectionner au moins 10 pupariums exploitables (en bon état et non parasités). Si l'échantillon paraît hétérogène, sélectionner au moins 10 pupariums exploitables (en bon état et non parasités) de chaque catégorie d'aleurodes observée. En cas de fortes populations d'aleurodes, on limitera l'analyse à 10 feuilles contaminées prises au hasard.

## **8. Étapes de l'analyse**

## 8.1. Préparation

Décoller les pupariums de leur support avec une aiguille ou tout autre instrument approprié. Il est possible d'humecter le spécimen avec de l'alcool (par exemple à environ 70%) pour faciliter l'opération. Placer les pupariums dans un liquide conservateur (par exemple de l'alcool à environ 70%). L'analyse peut être immédiate ou différée.

## 8.2. Montage entre lame et lamelle

Il existe de très nombreuses techniques de montage entre lame et lamelle. Certaines permettent une conservation à long terme de l'échantillon elles sont qualifiées de montage permanent, d'autres ne permettent pas la conservation de l'échantillon et sont qualifiées de montage temporaire. La technique de montage a peu d'incidence sur le résultat de l'analyse à condition qu'elle permette l'observation correcte des caractères utilisés par la méthode. A titre indicatif le paragraphe 8.5 donne une technique de préparation permanente utilisable. Il est impératif d'utiliser une technique qui permette l'observation de tous les critères utilisés par la méthode.

## 8.3. Observation des lames

Les lames sont observées au microscope photonique à des grossissements variant de 100 à 400 X. Les caractères à observer sont donnés en annexe des parties B et suivantes pour chacune des espèces recherchées. Les mesures et rapports, lorsqu'ils sont nécessaires, doivent être réalisés à l'aide d'un micromètre oculaire correctement étalonné.

## 8.4. Identification

L'identification est réalisée grâce aux fiches d'identification données dans les parties B et suivantes. Chaque partie correspond à une analyse c'est-à-dire à la recherche d'une espèce particulière d'aleurode. En fonction de la demande du client, on procèdera à la recherche d'une ou de plusieurs espèces d'aleurodes.

Chaque critère doit être correctement observé et interprété. L'interprétation est extrêmement importante et le responsable technique doit être formé et avoir les compétences requises. On aura recours chaque fois que nécessaire à des lames de référence.

Tous les pupariums montés doivent être observés. Après avoir vérifié que tous les spécimens appartenaient à la même espèce, le responsable technique procède à l'observation des caractères morphologiques demandés. L'observation de plusieurs spécimens est souvent nécessaire pour interpréter correctement un caractère, notamment lorsque certains spécimens sont abîmés.

Si plusieurs espèces sont présentes dans l'échantillon, on procèdera aux analyses demandées pour chacune des espèces observées.

Sauf indication contraire dans la méthode officielle, le responsable technique doit être en mesure de répondre affirmativement à toutes les questions. Une seule réponse négative signifie que les spécimens ne correspondent pas à l'espèce recherchée. En fonction de la demande du client, le responsable technique arrête alors l'analyse ou recommence la recherche pour une autre espèce.

Plus le nombre de critères non observables ou interprétables augmente plus l'incertitude sur le résultat devient grande. Les critères pris en compte dans les fiches d'identification sont tous des caractères importants, indispensables à l'analyse. Si l'un de ces caractères n'est pas observable il sera difficile de donner un résultat fiable, des réserves seront émises.

## 8.5. Exemple de technique de montage permanent pour l'identification et la conservation des pupariums d'Aleurodes.

Cette technique peut être utilisée pour l'étude des pupariums d'aleurodes, leur identification et leur conservation en collection. Elle peut être appliquée également aux larves I, II et III. Le résultat est par contre aléatoire avec des adultes.

## 8.5.1 Prélèvement des pupariums sur les feuilles.

Prélever les pupariums et les placer dans l'alcool à environ 70%, pour les conserver quelques temps ou pour un montage immédiat.

Remarque 1 : la concentration de l'alcool est donnée à titre indicatif.

Le prélèvement se fait à l'aide d'un pinceau imbibé d'alcool, ou tout autre instrument permettant de détacher les pupariums sans les déchirer. L'alcool permet un prélèvement plus facile. En cas de difficulté, laisser agir l'alcool quelques secondes puis détacher le puparium.

On choisira de préférence les exuvies dont les adultes sont sortis récemment. Bien qu'elles soient plus fragiles, elles donnent de meilleures préparations. Il est aussi possible d'obtenir de bonnes préparations avec des pupariums encore pleins dont on extraira l'insecte, si nécessaire, par la suite. Par contre il faut éviter les pupariums parasités dont les parois sont souvent obscurcies ou déchirées par le parasite. Par ailleurs, il est fréquent que le parasite provoque des déformations de l'exuvie et modifie les caractères morphologiques utilisés pour l'identification.

## 8.5.2 Bain d'alcool.

Placer les pupariums dans un bain d'alcool à environ 70%. Chauffer quelques minutes (une dizaine) sans porter à ébullition et en veillant à ce que le liquide ne s'évapore pas. Ce bain permet de mouiller et de faire un premier nettoyage des pupariums. La suite des opérations sera facilitée.

Si les pupariums sont entièrement vides (exuvies) et propres, après ce bain il est possible de passer directement à la décoloration (étape 5) pour les pupariums foncés ou au bain d'alcool à 95% (déshydratation, étape 6b) pour les pupariums clairs. Sinon passer à l'étape suivante.

Remarque 2 : Pour changer de bain il est possible : soit de transvaser les pupariums un par un, soit de pipeter à chaque étape le liquide en ayant soin de ne pas aspirer les pupariums.

## 8.5.3 Éclaircissement à la potasse.

Placer les pupariums dans un verre de montre contenant une solution d'hydroxyde de potassium (voir remarque 3 dans ce paragraphe pour la concentration). Faire couler autant que possible les pupariums, les écraser délicatement sans abîmer la cuticule. Si nécessaire, pour faciliter la pénétration de la potasse, pratiquer une ouverture face ventrale, en abîmant le moins possible la structure. Laisser macérer le temps nécessaire à l'obtention de pupariums vides et transparents.

Remarque 3 : Le temps de macération dépend de la concentration de la potasse, de la température et de l'état des spécimens. On adaptera le temps de macération à la concentration de la potasse et à la température. A titre indicatif on peut utiliser une solution à 1 mole.

Remarque 4 : Il est possible d'accélérer le traitement en chauffant. On utilise pour cela une plaque chauffante. Ne pas porter le liquide à ébullition, surveiller l'opération de manière à éviter l'évaporation. Ajouter régulièrement de la potasse (laisser refroidir le mélange si nécessaire pour éviter les projections). A titre indicatif, 20 minutes suffisent dans la plupart des cas à chaud avec de la potasse à 1 mole.

## Identification d'aleurodes d'intérêt agronomique, MOA 0007 partie A

Remarque 5 : Si la potasse ne suffit pas à vider complètement les pupariums de leur contenu, l'extraire mécaniquement sous la loupe binoculaire avec une aiguille en évitant d'endommager la cuticule. Ce nettoyage peut être peaufiné à chaque étape de la préparation précédant le montage dans le baume du Canada.

## 8.5.4 Rinçage à l'eau distillée.

Lorsque les pupariums sont parfaitement vides et clairs, les transvaser un par un dans un bain d'eau distillée à température ambiante. Faire couler autant que possible les pupariums, les écraser délicatement sans les déchirer pour expulser si nécessaire les bulles d'air. Laisser tremper au minimum 20 minutes.

## 8.5.5 Décoloration des pupariums bruns ou foncés.

Lorsque les pupariums sont très foncés, il est nécessaire de les décolorer avant de poursuivre le montage. Pour les pupariums blancs ou clairs passer directement à l'étape suivante.

a) Transvaser les pupariums foncés dans un bain d'acide acétique pendant quelques minutes.

b) Transvaser les pupariums dans un bain d'ammoniac. Ajouter la même quantité d'eau oxygénée 30 volumes. Laisser agir le temps nécessaire pour obtenir la décoloration (parfois plusieurs heures en fonction de l'ammoniac utilisé). Changer plusieurs fois le bain si nécessaire. En raison des vapeurs qui se dégagent, procéder de préférence sous une hôte chimique ou utiliser un autre dispositif de protection adéquat.

c) Transvaser les pupariums dans un nouveau bain d'acide acétique pendant quelques minutes. Passer à l'étape 7.

Remarque 6 : l'ammoniac « ménager » à 20,5% vendu en grande surface peut être utilisé. On peut également accélérer la décoloration en utilisant de l'ammoniac plus concentré. Dans tous les cas respecter les conseils d'utilisations marqués sur l'emballage.

## 8.5.6 Déshydratation à l'alcool.

a) Transvaser les pupariums dans un bain d'alcool à environ 70%. Laisser à température ambiante pendant 5 minutes minimum.

b) Transvaser les pupariums dans un bain d'alcool à environ 95%. Laisser à température ambiante pendant 5 minutes minimum.

## 8.5.7 Éclaircissage dans l'essence de Lavande.

Transvaser les pupariums dans un bain d'essence ou d'huile essentielle de Lavande. Laisser à température ambiante pendant 15 minutes, plusieurs heures pour parfaire le nettoyage.

Remarque 7 : Cette étape permet de peaufiner le nettoyage, elle peut être raccourcie si les pupariums sont déjà correctement nettoyés.

## 8.5.8 Montage dans le baume du Canada.

Éliminer sous la loupe binoculaire les pupariums très endommagés. Il est encore possible d'extraire les déchets présents à l'intérieur ou en surface, notamment les cires.

Placer au centre de la lame une goutte de Baume du Canada d'un volume proportionnel à la taille de la lamelle (une fois la lamelle posée, il ne doit plus rester d'espace libre entre la lame et la lamelle, il ne doit pas y avoir non plus d'excès de Baume autour de la lamelle).

Prélever les pupariums et les enfoncer dans la goutte de baume.

Mettre les pupariums face ventrale contre la lame, si le nombre de pupariums est suffisant il est possible d'en placer quelques uns face ventrale vers le haut. Séparer suffisamment les pupariums pour qu'ils ne se chevauchent pas.

Couvrir délicatement avec la lamelle. Si nécessaire, appuyer très légèrement, avec un outil propre pour faire diffuser le baume, attention de ne pas écraser les pupariums.

## 8.5.9 Étiquetage.

Il est indispensable de faire figurer les informations suivantes sur la lamelle : date, lieu de récolte, récolteur, plante hôte. Toute autre information jugée utile peut également être notée.

## 8.5.10 Séchage de la préparation.

Laisser sécher la préparation à l'horizontale pendant deux à trois mois à température ambiante, ou 15 jours à l'étuve, avant de la mettre en collection. L'étude des pupariums peut commencer cependant immédiatement en manipulant la préparation avec précaution pour ne pas déplacer la lamelle.

## **9. Résultats**

## 9.1. Validation des résultats

En cas de doute, et pour confirmer le résultat l'opérateur devra utiliser une lame de référence et procéder par comparaison avec l'échantillon à identifier.

## 9.2. Interprétation et formulation des résultats

La fiche d'identification comprend une ou plusieurs réponses négatives : le résultat est négatif. Les spécimens observés n'appartiennent pas à l'espèce recherchée.

Tous les caractères ont été observés et toutes les questions ont reçu une réponse positive : le résultat est positif. Présence de l'espèce recherchée sur l'échantillon.

Il n'a pas été possible de répondre à une ou plusieurs questions concernant des caractères pris en compte dans la fiche d'identification. Si un des critères au moins à reçu une réponse négative, le résultat est négatif. Si un critère au moins n'a pas pu être observé et si tous les autres critères sont conformes, le résultat est incertain des réserves sont émises.

Monter de nouveaux spécimens ou demander l'envoi d'un autre échantillon. Le cas échéant le responsable technique juge de l'opportunité d'émettre des réserves sur le résultat après en avoir apprécié l'incertitude.

## **10.Élimination des matériels susceptibles d'être contaminants**

Plusieurs espèces d'aleurodes sont des ravageurs importants classés comme parasites de quarantaine. Les échantillons comportant des aleurodes vivants seront traités conformément à la législation en vigueur de manière à éviter toute dissémination dans l'environnement. A titre indicatif il est conseillé au laboratoire de placer tout échantillon contenant des aleurodes vivants 12h minimum au congélateur avant ouverture de l'emballage. L'échantillon peut être ensuite manipulé précautionneusement. L'excédent de matériel, non utilisé pour l'analyse, sera replacé immédiatement au congélateur en attente du résultat.

## Identification d'aleurodes d'intérêt agronomique, MOA 0007 partie A

La congélation ne garantit pas la mort des insectes. Après analyse l'excédent d'échantillon devra subir un traitement qui garantisse la mort de tous les stades d'aleurodes.

## **11. Conservation des reliquats de matériels utilisés**

Sauf mention contraire explicite ou impossibilité technique avérée, les laboratoires doivent conserver les reliquats pertinents (nature, quantité et qualité) de matériel soumis à analyse, dans des conditions appropriées garantissant leur intégrité, jusqu'à au moins le dixième jour ouvrable suivant l'envoi au demandeur d'un rapport d'analyse concluant à la non mise en évidence de l'organisme recherché. Ce délai imposé est destiné à laisser le temps au demandeur de l'analyse de contester le résultat auprès du laboratoire (ce qui prolonge la conservation du reliquat jusqu'à l'issue de la contestation) et éventuellement de demander une analyse contradictoire.

Dans le cas d'un résultat autre que la non mise en évidence de l'organisme recherché, et sauf indications plus précises dans la méthode, l'ensemble des reliquats pertinents doit être conservé pendant une durée minimale de 12 mois, sauf pour les parties éventuellement transmises à un autre laboratoire agréé ou de référence, à qui est alors transférée la charge de conservation des reliquats. Le laboratoire national de référence peut demander que tout ou partie de ces reliquats lui soient transmis, aux frais des laboratoires agréés ou reconnus, dans le cadre des missions qui lui sont confiées.

Le matériel conservé dans le cadre de cette méthode est constitué au minimum des montages microscopiques des pupariums analysés et si possible des pupariums non analysés, conservés en alcool à environ 70% ou au congélateur (environ –18°C).

# **LISTE DES DOCUMENTS OFFICIELS APPELES PAR LA METHODE**

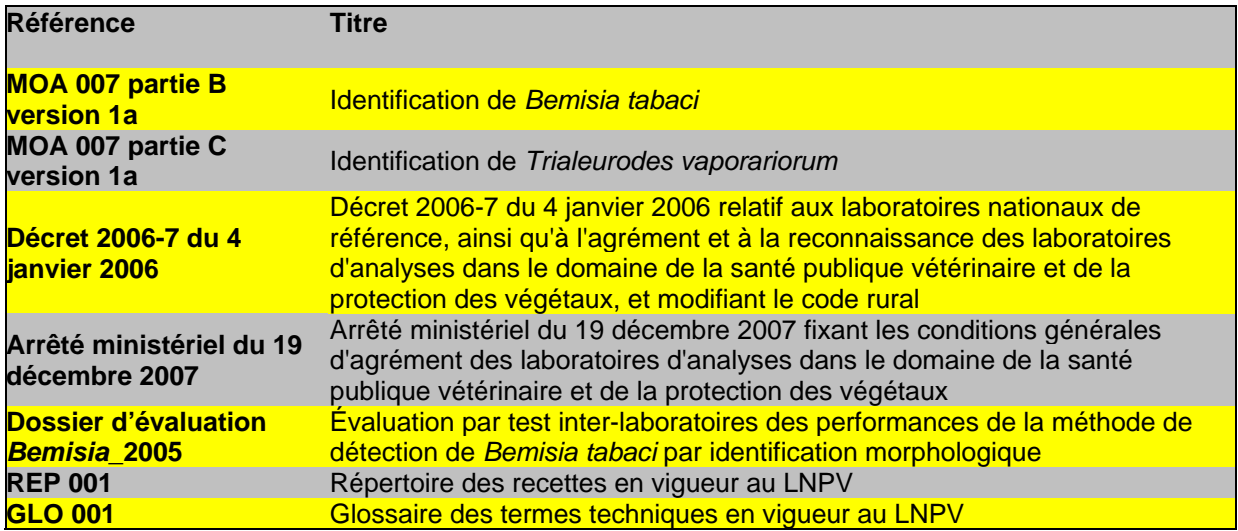

## **BIBLIOGRAPHIE SUCCINCTE**

MALUMPHY C., 2004. Diagnostic protocols for regulated pests : *Bemisia tabaci* (Gennadius). Bulletin OEPP/EPPO 34 : 281-288.

MALUMPHY C., WALSH K., SUAREZ M.B., COLLINS D.W. ET BOONHAM N., 2009. Morphological and molecular identification of all developmental stages of four whitefly species (Hemiptera: Aleyrodidae) commonly intercepted in quarantine. Zootaxa 2118: 1-29.

MARTIN J.H., MIFSUD D. et RAPISARDA C., 2000. The whiteflies (Hemiptera : Aleyrodidae) of Europe and the Mediterranean Basin. Bulletin of Entomological Research 90: 407-448. CABI Publishing.

MARTIN J.H., 1987. An identification guide to common whitefly pest species of the world (Homoptera, Aleyrodidae). Tropical pest management 33(4):298-322.

MARTIN J.H. & MOUND L.A., 2007.- An annotated check list of the world's whiteflies (Insecta: Hemiptera: Aeyrodidae. Zootaxa 1492 : 1-84.

MOUND L.A. & HALSEY S.H., 1978. – Whitefly of the World. Chichester, New York, Brisbane, Toronto : British Museum (Natural History) and John Wiley & Sons, 340 p.

## **ANNEXE I : Exemple de montage miroscopique permanent**

Les temps et concentrations sont indiqués à titre indicatif et peuvent être modifiés et ajustés en fonction de la nature de l'échantillon.

## Cas des pupariums pales :

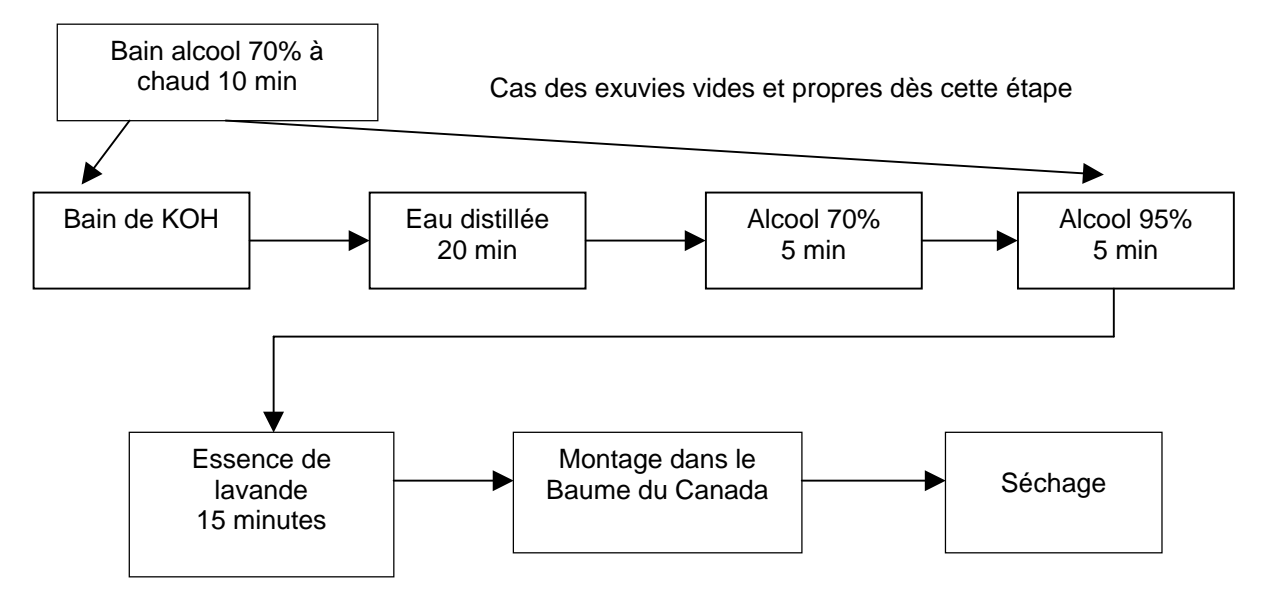

## Cas des pupariums foncés avec décoloration :

Les temps et concentrations sont indiqués à titre indicatif et peuvent être modifiés et ajustés en fonction de la nature de l'échantillon.

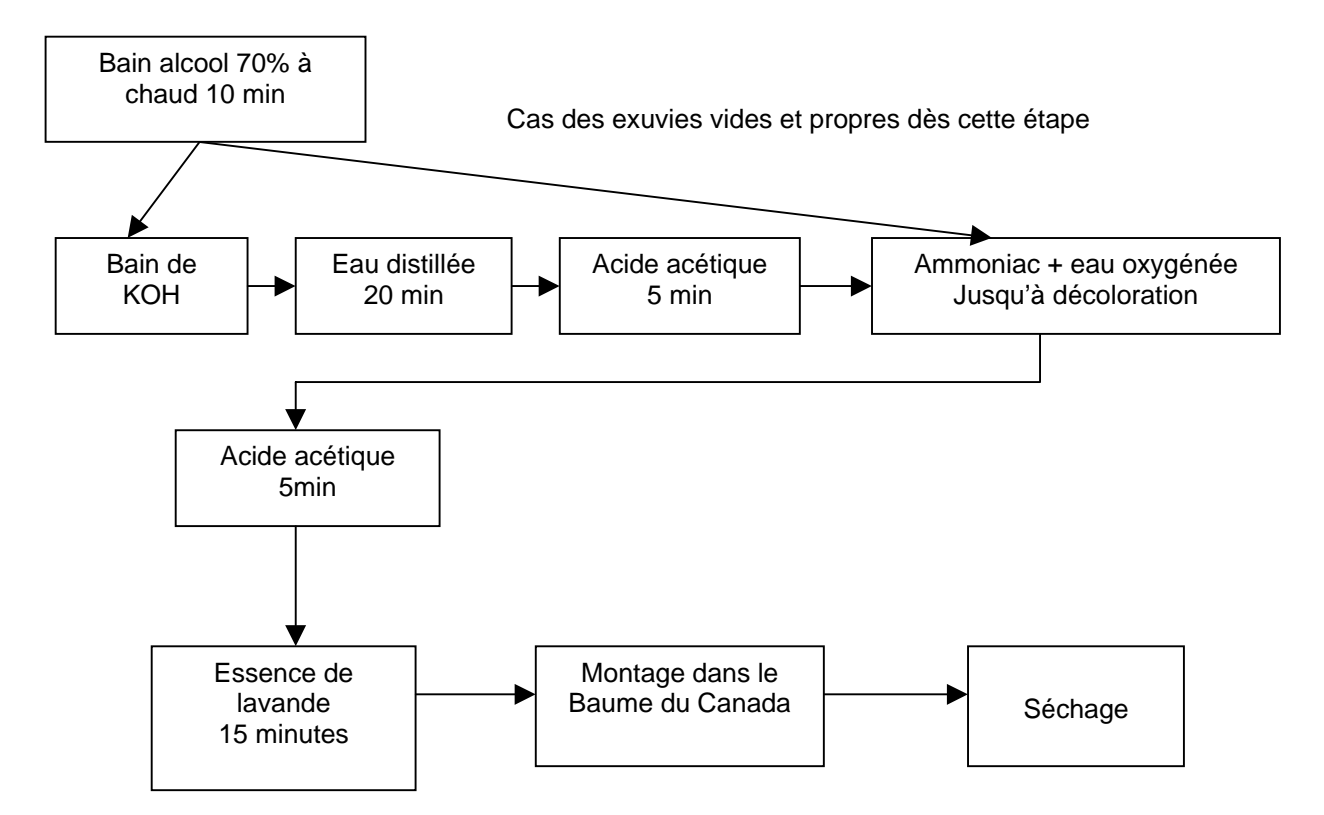

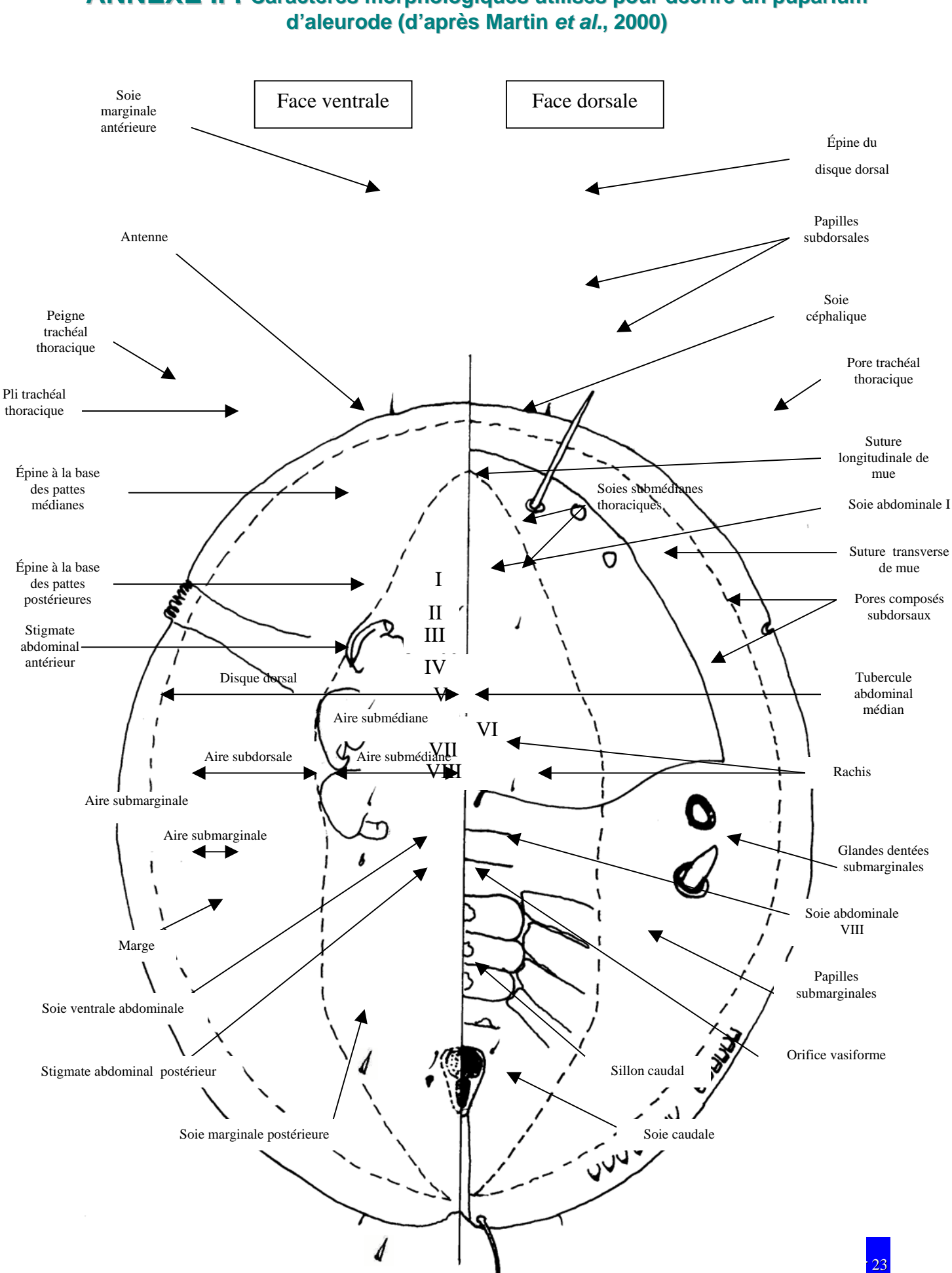

# **ANNEXE II : Caractères morphologiques utilisés pour décrire un puparium**

# **ANNEXE III : Caractères utilisés pour décrire un puparium d'aleurode**

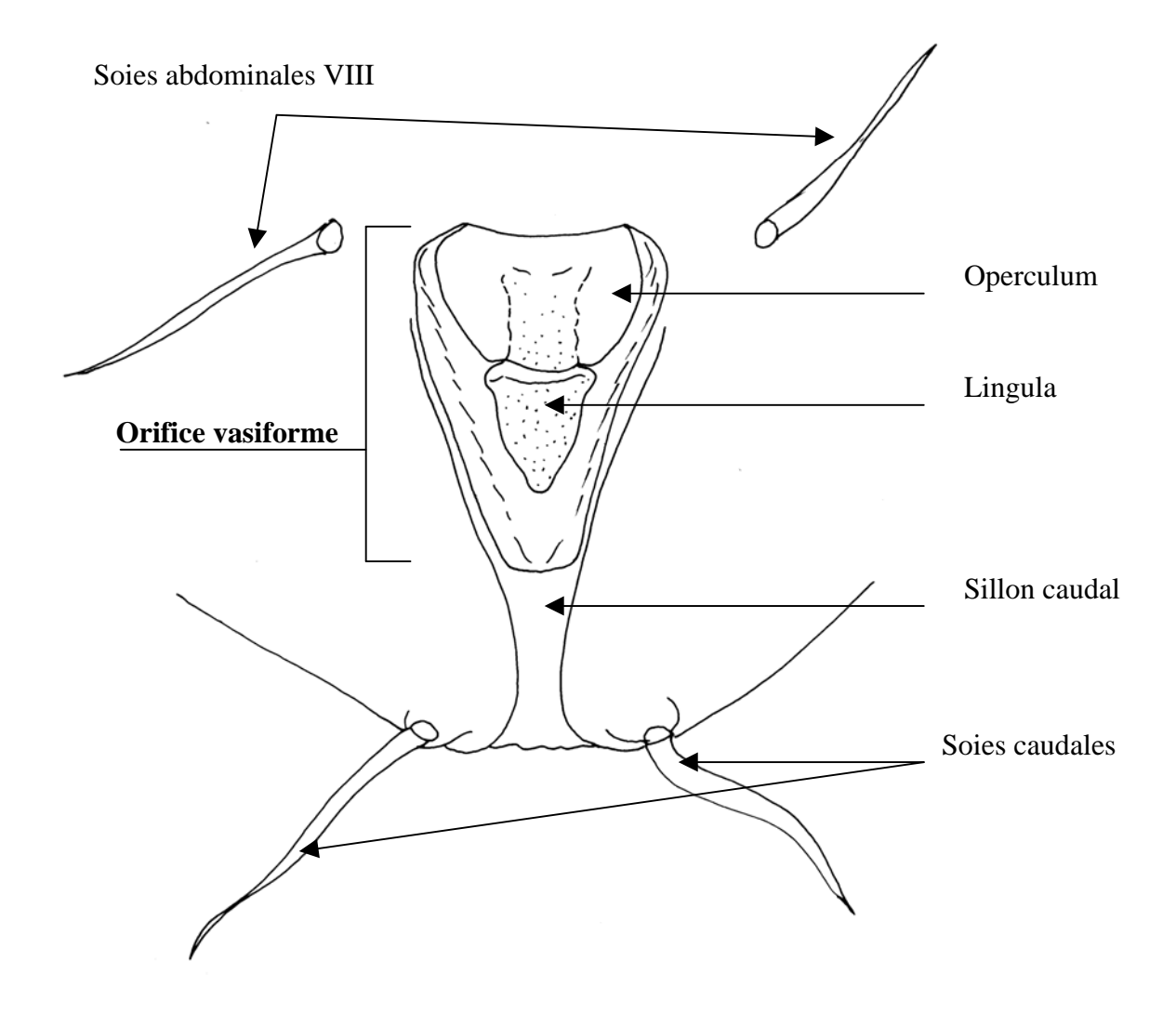

Pour toute demande à caractère scientifique et technique relative à ce document, le point de contact national désigné par le ministère chargé de l'agriculture est le laboratoire national de référence concerné :

> **Laboratoire national de la protection des végétaux, 7 rue Jean Dixméras, 49044 ANGERS cedex 01** lnpv.sdqpv.dgal@agriculture.gouv.fr

> > Ce document est édité par :

**Ministère de l'alimentation, de l'agriculture et de la pêche Direction générale de l'alimentation Service de la prévention des risques sanitaires de la production primaire Sous-direction de la qualité et de la protection des végétaux 251 rue de Vaugirard, 75732 PARIS Cedex 15** www.agriculture.gouv.fr

auprès de qui toute autre correspondance peut être adressée.